## Emoji no Windows 7

Microsoft backports Windows 8 emoji to Windows 7 and Windows Server 2008 R2

## **How to obtain this update on Windows 7?**

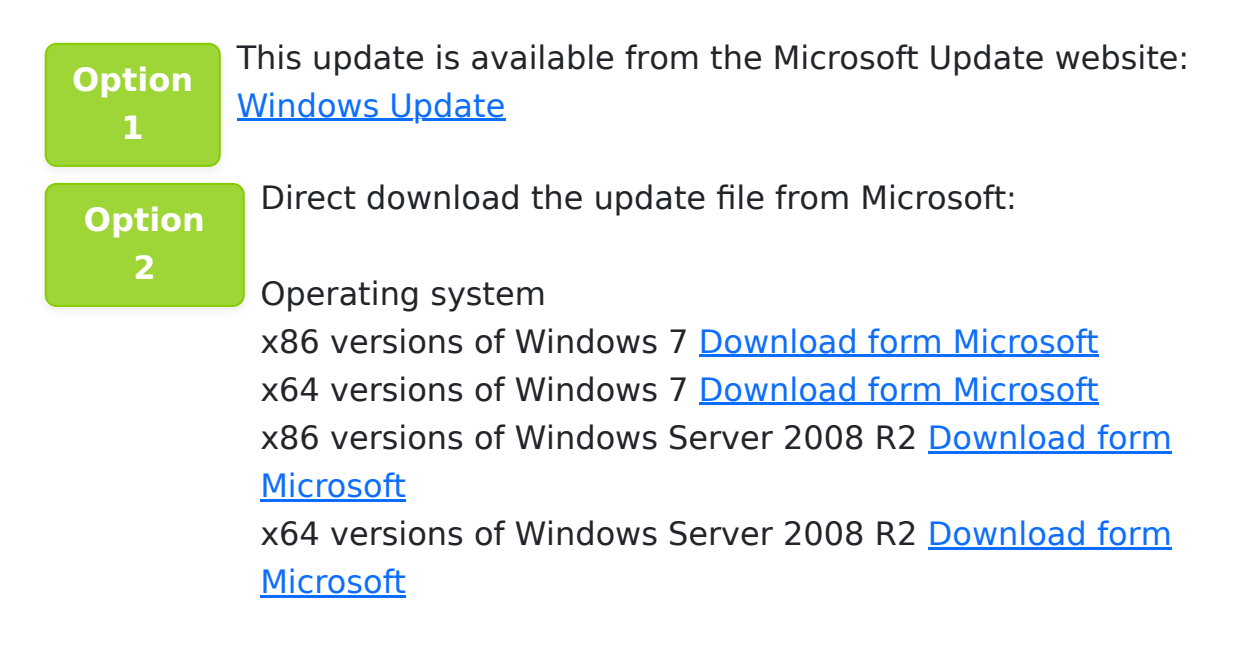

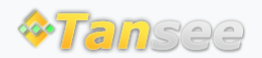

[Casa](http://pt.tansee.com/) [Suporte](http://pt.tansee.com/support.html) [Política de Privacidade](http://pt.tansee.com/privacypolicy.html)

© 2006-2024 Tansee, Inc

[Afiliado](http://pt.tansee.com/affiliate.html) [Fale Conosco](http://pt.tansee.com/contact.html)